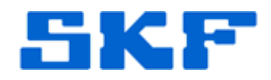

## **Inquire – Knowledge Base Article**

**Product Group:** IMx **Product:** IMx-S **Version:** N/A

## **Abstract**

`

This article contains script files for Oracle and SQL that will allow the user to view and update data from 'Peak to Peak' to 'True Peak to Peak' values, when Peak to Peak readings are not accurately illustrated.

## **Overview**

An issue may arise where IMx readings do not accurately display Peak to Peak values. Running the following script in an Oracle database will convert IMx Points from Peak to Peak values into *True Peak to Peak* values.

Value =  $20501$  is Peak to Peak

Value = 20504 is True Peak to Peak

-- View Points (Name, ElementId) are modified:

```
SELECT P.ElementId, T.Name 
FROM Point P inner join TreeElem T on 
        T.TreeElemId = P.ElementId 
WHERE VALUESTRING = '20501' and 
        FIELDID = ( SELECT RegistrationId FROM 
Registration WHERE SIGNATURE = 
'SKFCM_ASPF_Detection' ) and 
        ELEMENTID in 
        ( SELECT P1.ElementId from Point P1 inner 
join Point P2 on 
                 P1.ELEMENTID = P2.ELEMENTID 
          WHERE P1.FIELDID = ( SELECT 
RegistrationId FROM Registration WHERE SIGNATURE 
= 'SKFCM_ASPF_Input_Filter_Range' ) and 
                 P2.FIELDID = ( SELECT 
RegistrationId FROM Registration WHERE SIGNATURE 
= 'SKFCM_ASPF_Dad_Id' ) and 
                 P2.VALUESTRING = ( SELECT TO_CHAR 
(RegistrationId) FROM Registration WHERE 
SIGNATURE = 'SKFCM_ASDD_ImxDAD' ) 
 )
```
-- Update database records in Point table:

```
UPDATE POINT 
SET VALUESTRING = '20504'
```
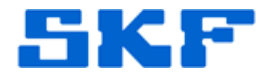

```
WHERE VALUESTRING = '20501' and 
        FIELDID = ( SELECT RegistrationId FROM 
Registration WHERE SIGNATURE = 
'SKFCM_ASPF_Detection' ) and 
        ELEMENTID in 
        ( SELECT P1.ElementId from Point P1 inner 
join Point P2 on 
                 P1.ELEMENTID = P2.ELEMENTID 
          WHERE P1.FIELDID = ( SELECT 
RegistrationId FROM Registration WHERE SIGNATURE 
= 'SKFCM_ASPF_Input_Filter_Range' ) and 
                 P2.FIELDID = ( SELECT 
RegistrationId FROM Registration WHERE SIGNATURE 
= 'SKFCM_ASPF_Dad_Id' ) and 
                 P2.VALUESTRING = ( SELECT TO_CHAR 
(RegistrationId) FROM Registration WHERE 
SIGNATURE = 'SKFCM_ASDD_ImxDAD' ) 
        ); 
COMMIT;
```
`

----

For further assistance, please contact the Technical Support Group by phone at 1-800-523-7514 option 8, or by email at tsg-americas@skf.com.